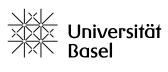

Vizerektorat Lehre

## **Edutools: Live Polls**Comparison of tools for live polls

Educational Technologies, 16.01.2024

There are various digital tools available at the University of Basel for polling during synchronous phases of your course (be it in virtual, hybrid or physical classroom). It depends on your synchronous setting which of these tools is the most suitable.

Polling can pursue various goals, e.g.:

- Activating students: «from listening to thinking»
- Checking and activating previous knowledge, e.g. to tie in with previous class or self-study content
- Checking knowledge and understanding in order to give students feedback about their knowledge and understanding (self-testing)
- Encouraging shy or weaker students to participate by anonymous feedback and answers
- Fostering active contributions by students to discussions and collaboration among students during lectures
- Asking for opinions, attitudes and other personal information, in order to respond to the audience
- Getting feedback on various aspects of learning and teaching.

The overall objective of all live polls should be to foster students' learning.

## For more information:

- https://www.e-teaching.org/lehrszenarien/vorlesung/abstimmungssysteme
- Angelo, T.A. & Cross, K.P. (1993). Classroom Assessment Techniques. Hoboken: Jossey Bass

The following table shows a comparison of the tools available at the University of Basel and might help you to make an informed decision when choosing a tool for your course.

|                                        | ADAM-LiveVoting                                                                                                    | KlickerUZH                                                                                                    | Polls and quizzes in Zoom meetings                                                                                                    |
|----------------------------------------|----------------------------------------------------------------------------------------------------|----------------------------------------------------------------------------------------------------|----------------------------------------------------------------------------------------------------|
| Summary                                | Specific tool for live polls offering a variety of question types and the opportunity to include pictures and links in the question.  Can be used in any synchronous teaching scenario.  Might cause an extra effort to familiarize with ADAM in case you don't already use ADAM in your course. | KlickerUZH supports a variety of classroom interaction scenarios: polling with a span of question types inclusive using a gamification approach. The questions are managed in a question pool; live Q&A functionalities allowing participants to ask questions and real-time feedback allowing lecturers to get aggregated feedback on their teaching from participants.  Can be used in any synchronous teaching scenario.  Might cause initial effort when getting familiarized with the concept of questions, sessions and courses. | Various question types are available in Zoom under "Polls and quizzes" for use during Zoom meetings. It is also possible to insert images into the question. Polls and quizzes are managed centrally under Surveys and can be used in all Zoom meetings of the host. Polls and quizzes can be created by the host, and if set up when the meeting is created, also by the co-host during a meeting. The host also has the option of creating polls and quizzes in advance in the Surveys section of Zoom.  Polls and quizzes created in Zoom can only be used during Zoom meetings. |
| Question types                         | Single choice, multiple choice, free input, correct order, priorities, number range                                                                                                    | Single choice (SC), multiple choice (MC), Kprim (KP), numerical (NR) and free input (FT)                                                                                                    | Single choice, multiple choice, matching, rank order, short answer, long answer, fill in the blank, rating scale                                                                                                    |
| Number of possible answers             | Unlimited                                                                                                    | Unlimited                                                                                                    | Max. 21                                                                                                    |
| Maximum text length                    | Questions: unlimited<br>Answers: 200 characters                                                                                                    | Questions: unlimited Answers: unlimited                                                                                                    | Questions: 1024 characters Answers: 200 characters, 2000 in long answer questions                                                                                                    |
| Representation of results              | Depends on the question type; same text entries are grouped, but no word cloud is created                                                                                                    | Depends on the question type                                                                                                    | Bar charts with numbers and percentages of responses                                                                                                    |
| Export of results                      | Export of data as .csv file is possible.                                                                                                    | Results can be downloaded in CSV or PDF format.                                                                                                    | Download of poll reports as .csv files is possible.                                                                                                    |
| Anonymous/Non-anonymous participation? | Anonymous participation                                                                                                    | Polls with KlickerUZH are generally anonymous and do not require students to sign up. In gamified courses the answers can't be anonymous.                                                                                                    | During the meeting the results are shown in an anonymous way. To ensure anonymity in the poll reports as well, you have to choose the corresponding option while setting up the poll.                                                                                                    |

|                                 | ADAM-LiveVoting                                                                                                    | KlickerUZH                                                                                                    | Polls and quizzes in Zoom meetings                                                                                                    |
|---------------------------------|----------------------------------------------------------------------------------------------------|----------------------------------------------------------------------------------------------------|----------------------------------------------------------------------------------------------------|
| Further functionalities         | Question texts can be formated and pictures as well as links can be included.  ADAM-LiveVotings can be moved or copied to other workspaces, folders and groups.  When using ADAM-LiveVoting for quizzes the correct answer(s) cannot be highlighted while showing the results. | Question content can be formatted to include, for example, lists, quotes, or LaTeX formulas. Images can be attached to the questions. Answering options for the SC/MC types can also include LaTeX formulas and other formatting. Questions and sessions can be modified and reused.  Questions can also be used in gamified courses.  Auxiliary functionalities include a live Q&A channel, which allows students to ask questions during a session, as well as a visual real-time feedback functionality regarding the difficulty and speed of a session. Lecturers can moderate and respond to the posed questions and view the aggregated student feedback on their cockpit. | Text cannot be formated.  When using quizzes in Zoom the participants are shown their own answers when the results are shared. The correct answers can also be displayed. However, the host can also display the overall results including correct answers in a browser window and share this with the participants.  Breakout rooms can be created based on poll results. The surveys also offered by Zoom are suitable for surveys via a shared link or immediately after a meeting. |
| Log on for lecturers/organizers | Login with SWITCH edu-ID for ADAM-workspace https://adam.unibas.ch                                                                                                    | Login with SWITCH edu-ID.                                                                                                    | Login with Uni-Account for https://unibas.zoom.us (SSO University of Basel)                                                                                                    |
| Access options for participants | Browser with link or QR code; also optimized for mobile                                                                                                    | Browser with link or QR code; also optimized for mobile                                                                                                    | Directly in the Zoom meeting; also optimized for mobile                                                                                                    |
| Development                     | Developed by studer + raimann ag under an open source licence                                                                                                    | Developed by the Teaching Center of the Department of Banking and Finance at the University of Zurich under an open-source license (AGPL-3). The source code is available on GitHub: <a href="https://github.com/uzh-bf/klicker-uzh">https://github.com/uzh-bf/klicker-uzh</a> .                                                                                                    | Developed by Zoom as part of their proprietary application                                                                                                    |
| Costs for end user              | None                                                                                                    | None                                                                                                    | None                                                                                                    |
| Security and privacy            | Secure: the polls are hosted on the servers of the University of Basel.                                                                                                    | Secure: KlickerUZH is hosted on the cloud offering of<br>the University of Zurich (currently Microsoft Azure) with<br>servers in EU countries and in accordance with strict<br>data protection regulations.                                                                                                    | Acceptable, but not absolutely guaranteed: the data is channeled to servers in EU countries.  If end-to-end encryption is chosen, polls are not possible.                                                                                                    |
| Help and support                | https://adam.unibas.ch/goto.php?target=wiki 545096<br>LiveVoting                                                                                                    | Community: https://community.klicker.uzh.ch/ Documentation: https://www.klicker.uzh.ch/getting_started/welcome/                                                                                                    | https://support.zoom.com/hc/en/article?id=zm_kb&sysp_arm_article=KB0066150#h_01ETTJTP6HXJM3Z5PVQ_ZWD8DWF                                                                                                    |

Feedback and questions: bbit@unibas.ch